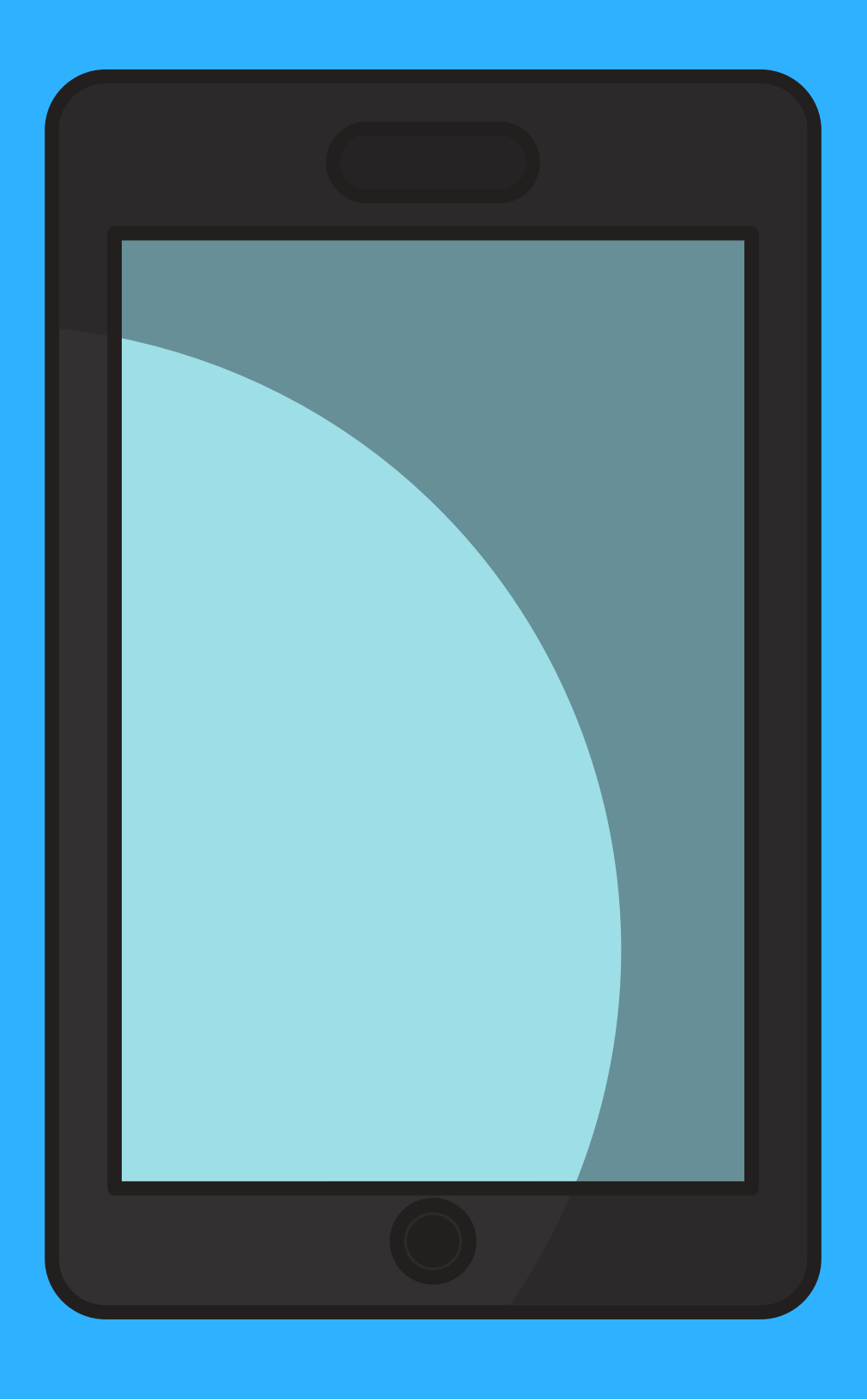

#### Tablet

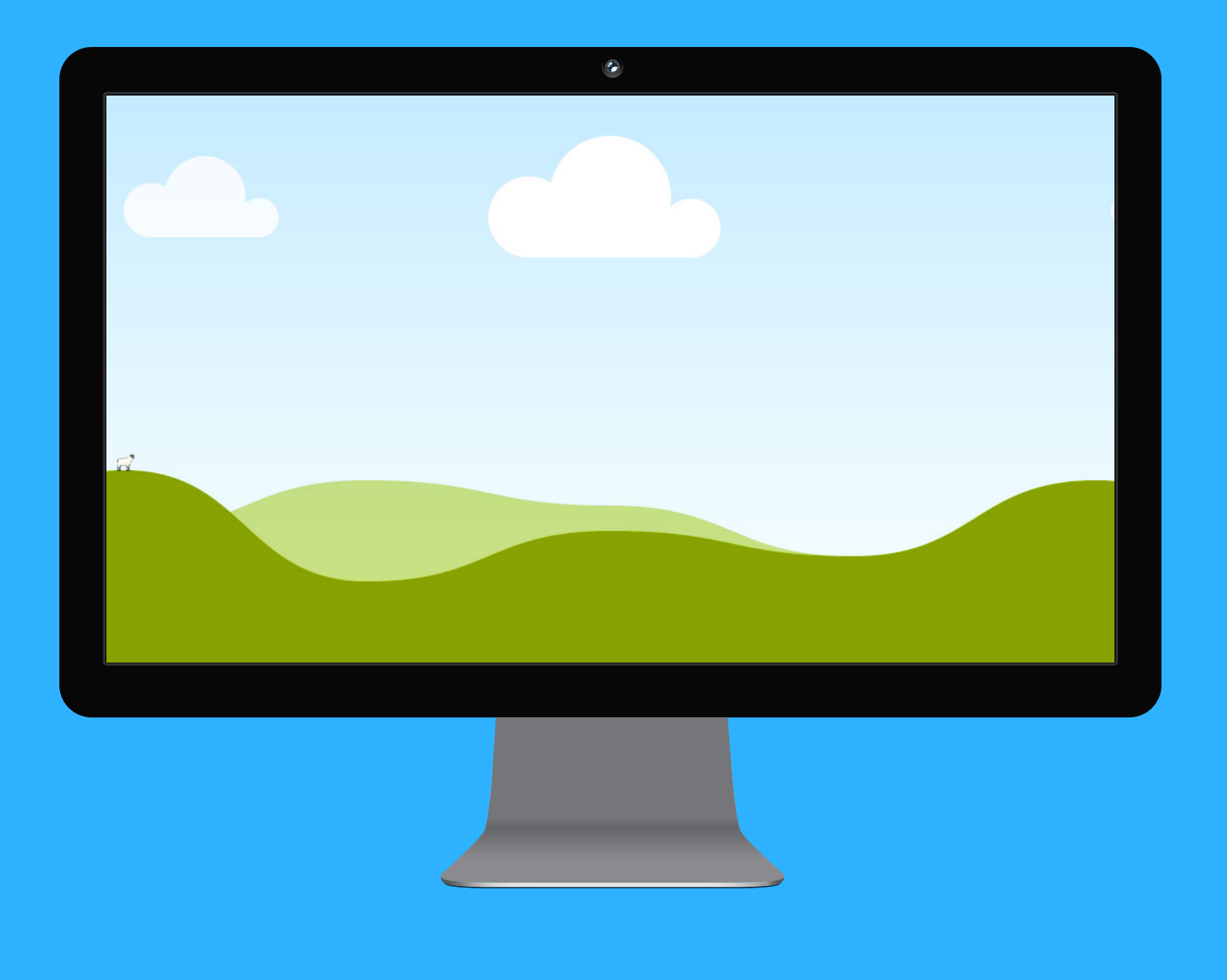

## Monitor

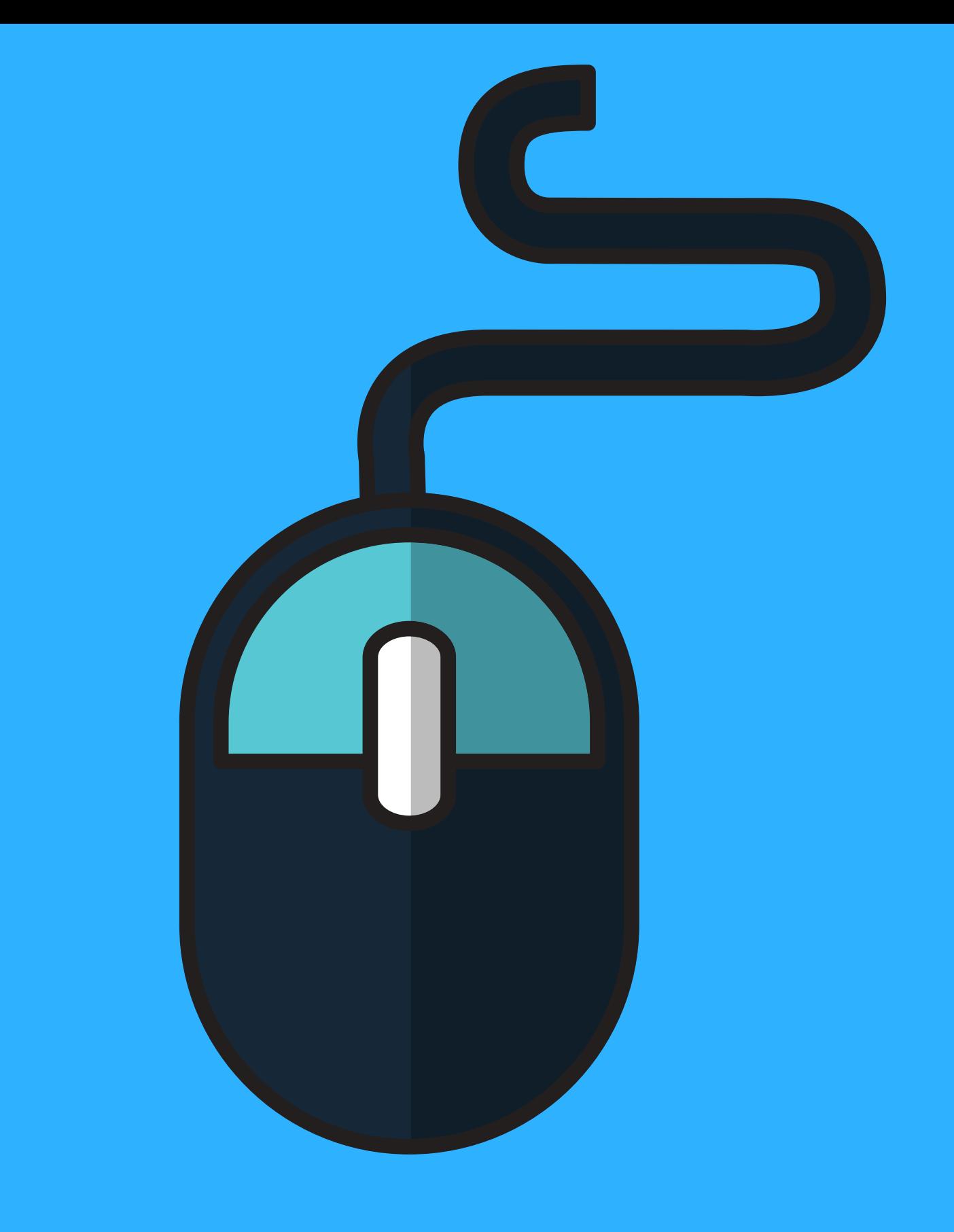

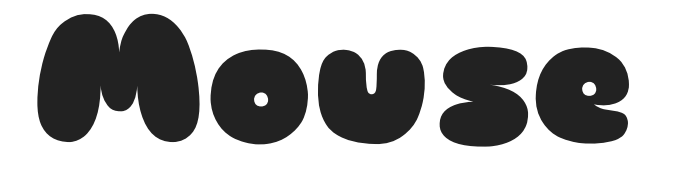

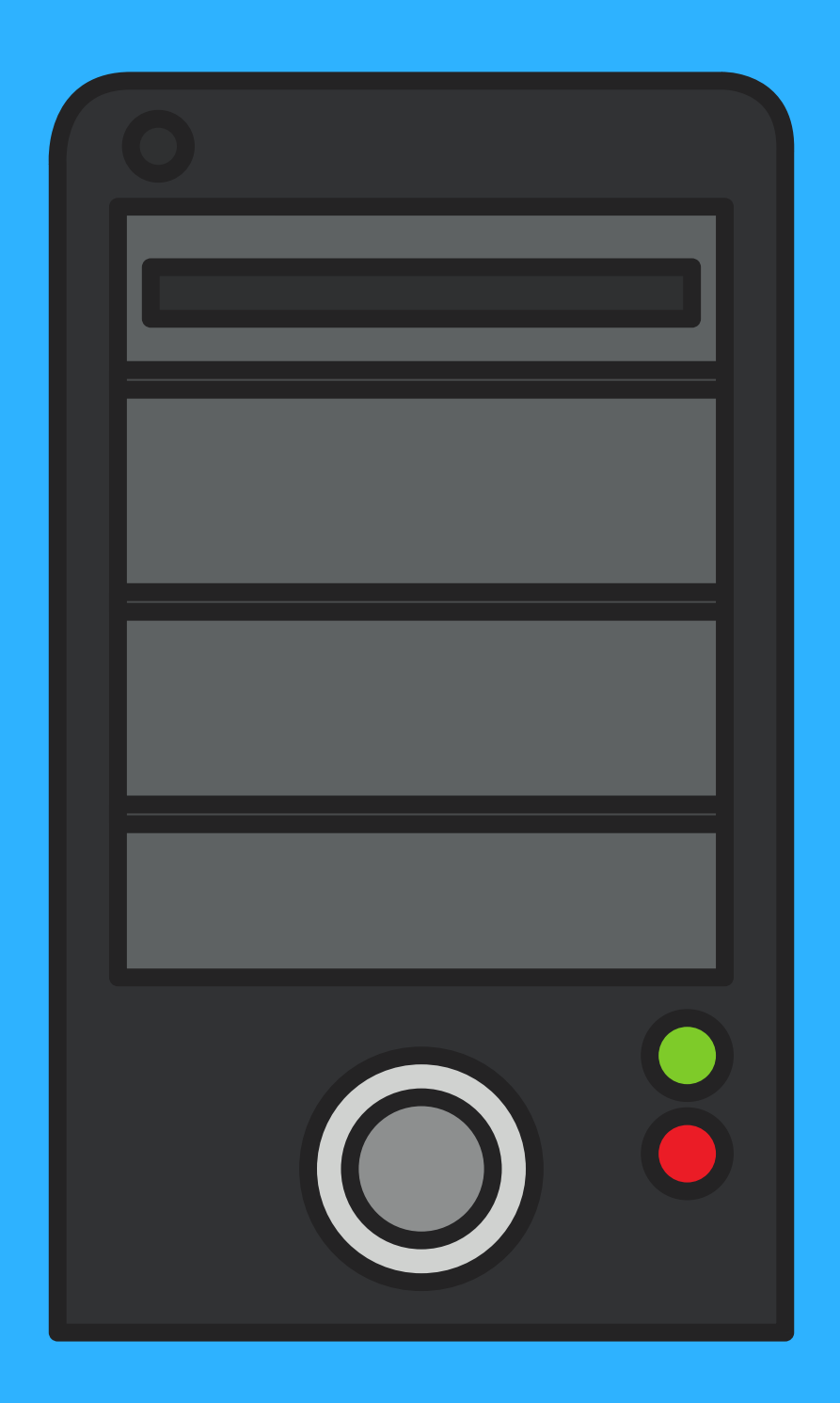

#### CPU

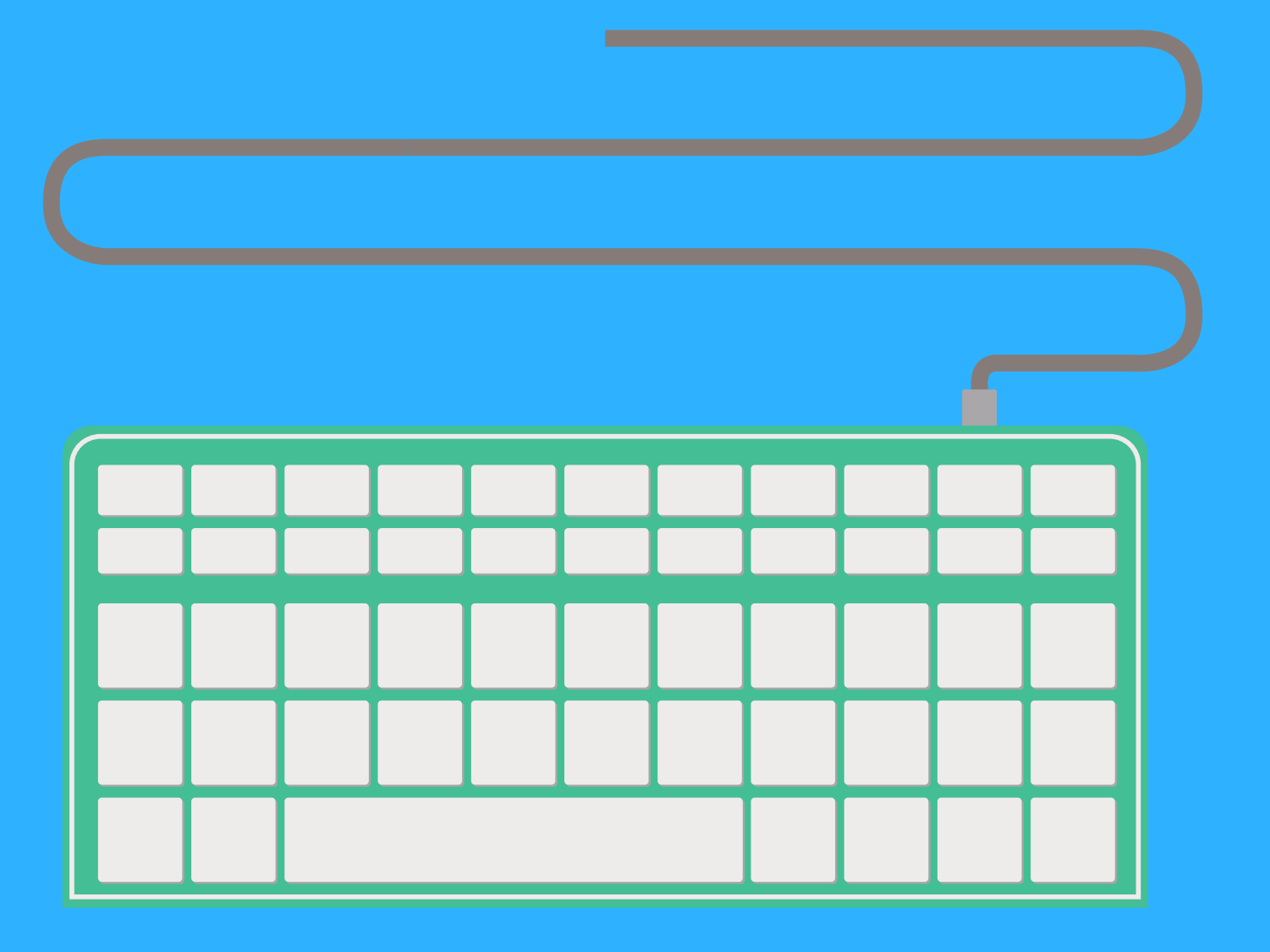

## Keyboard

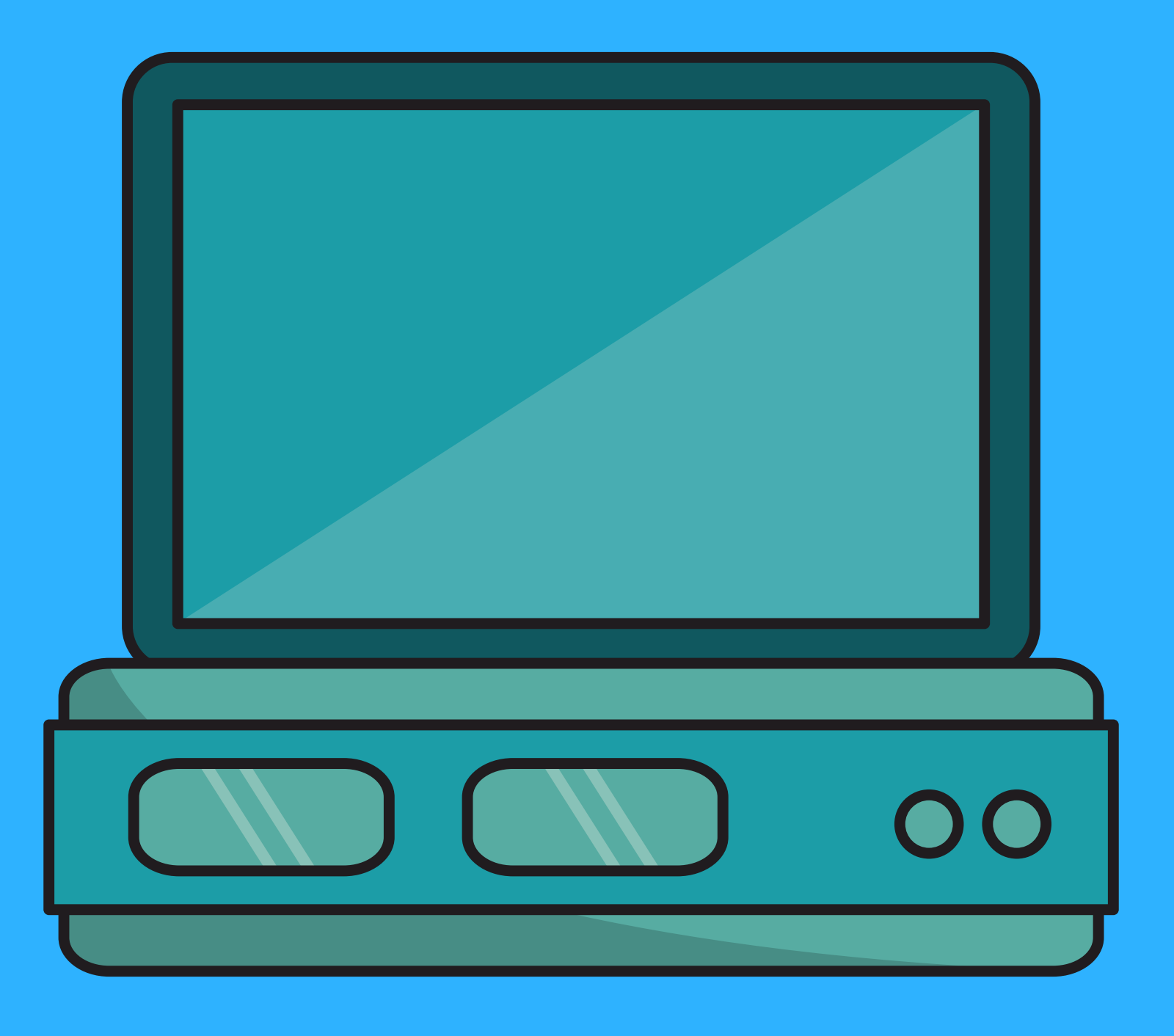

# Desktop Computer

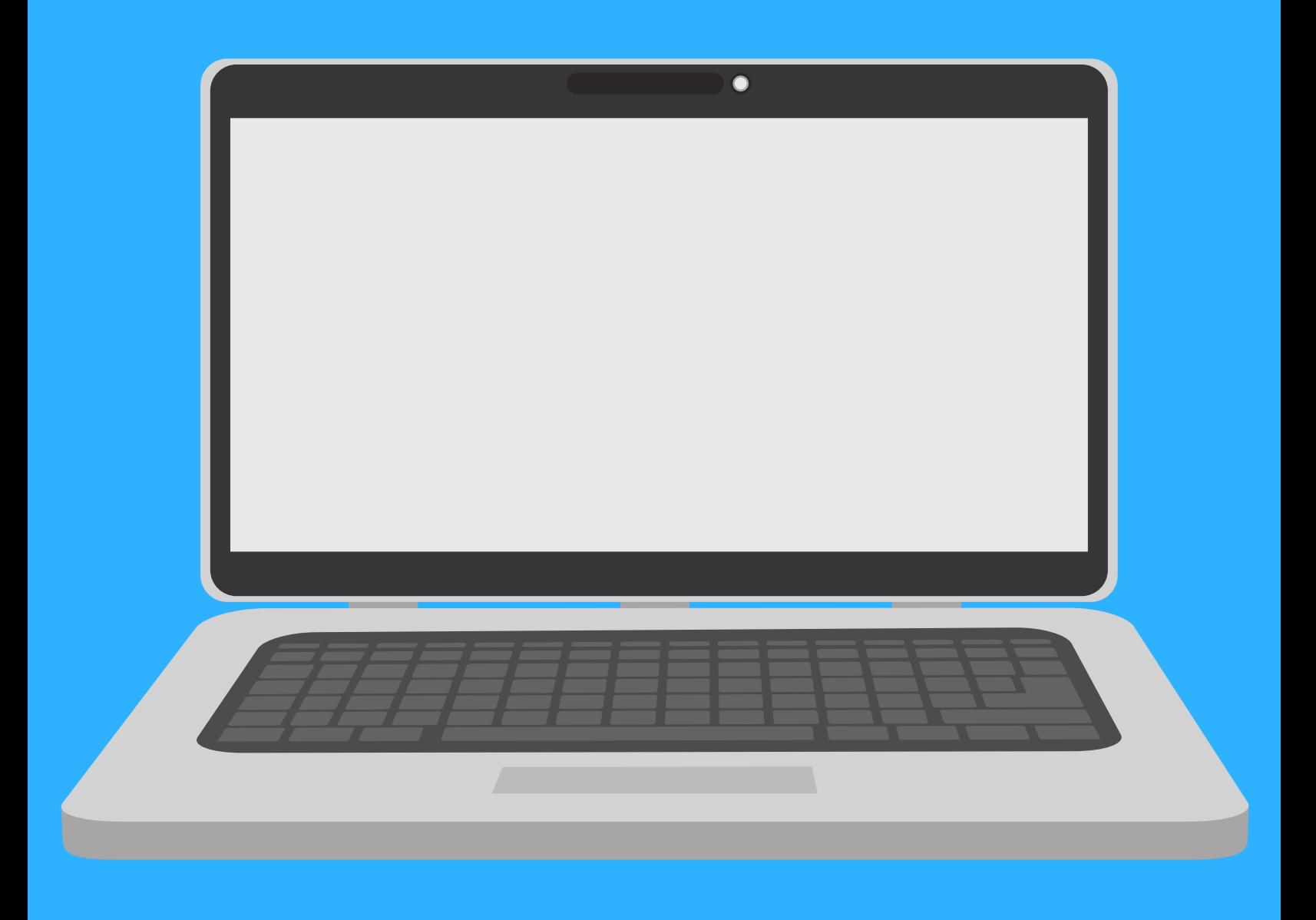

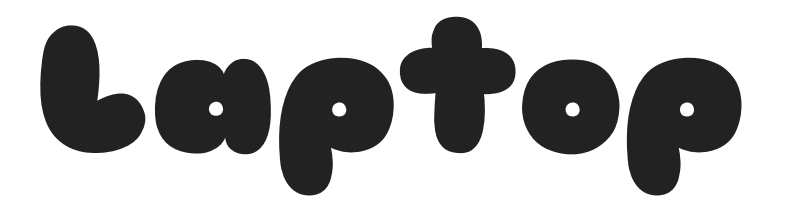

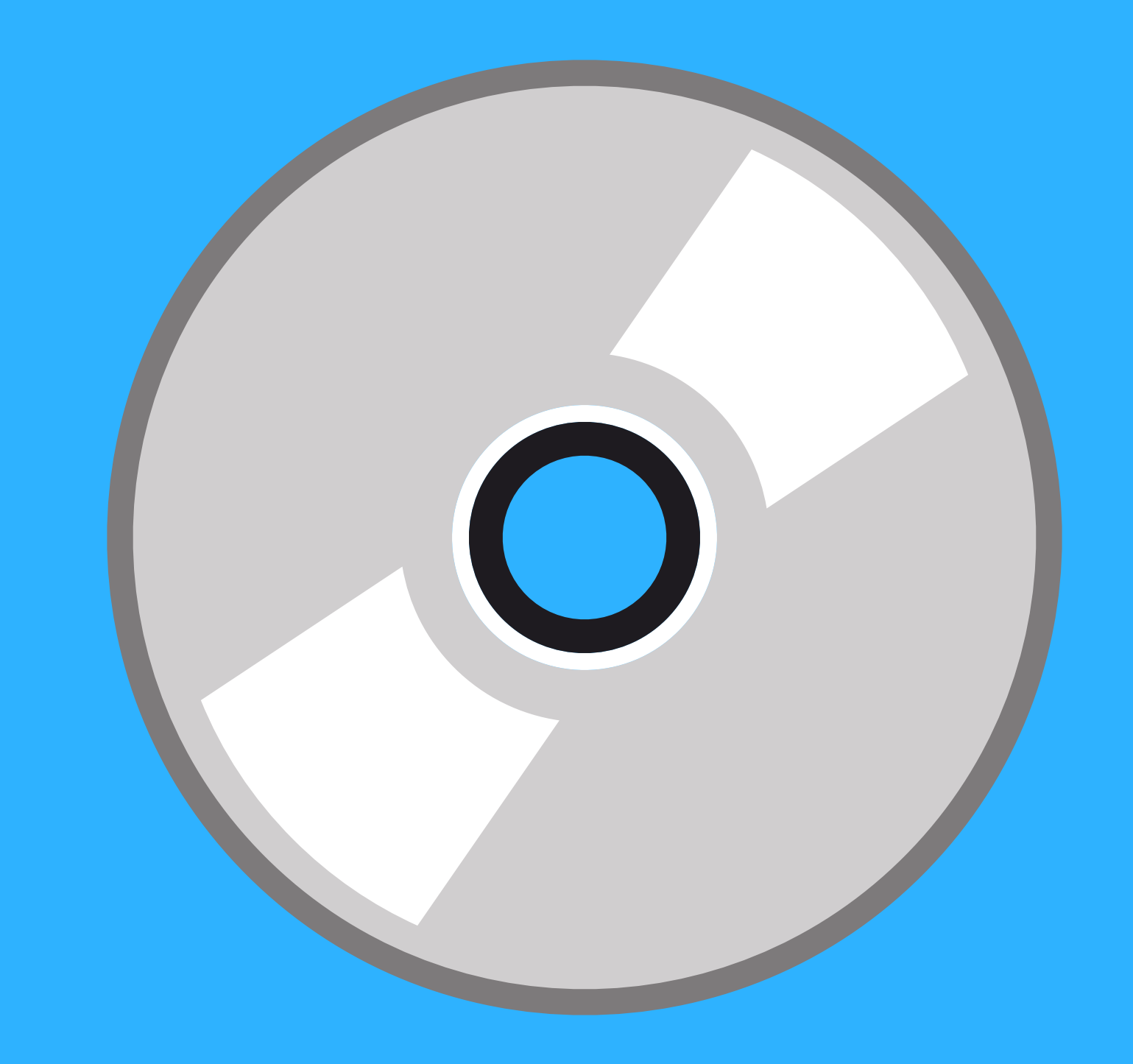

## Compact Disk

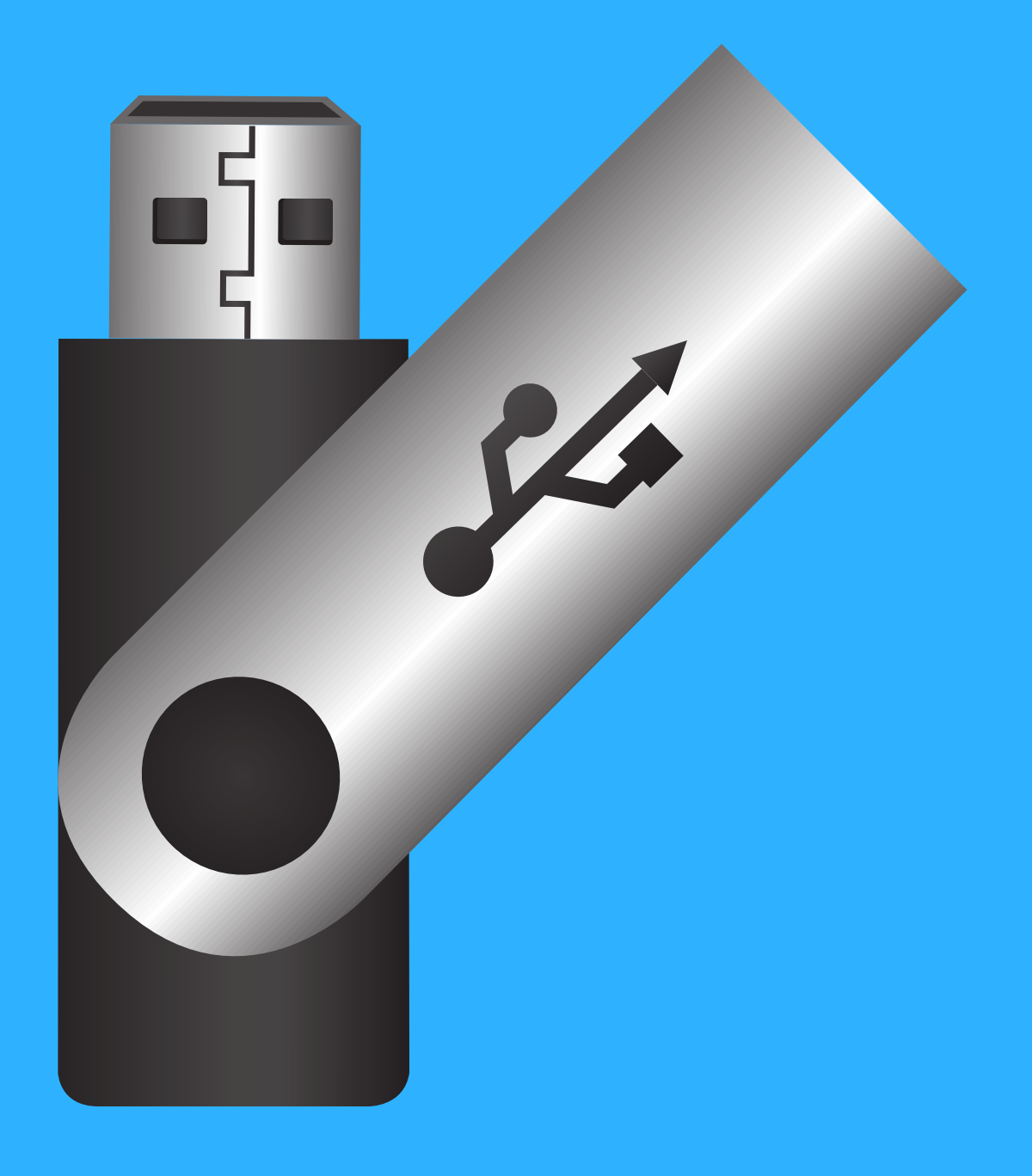

## USB FlashDrive

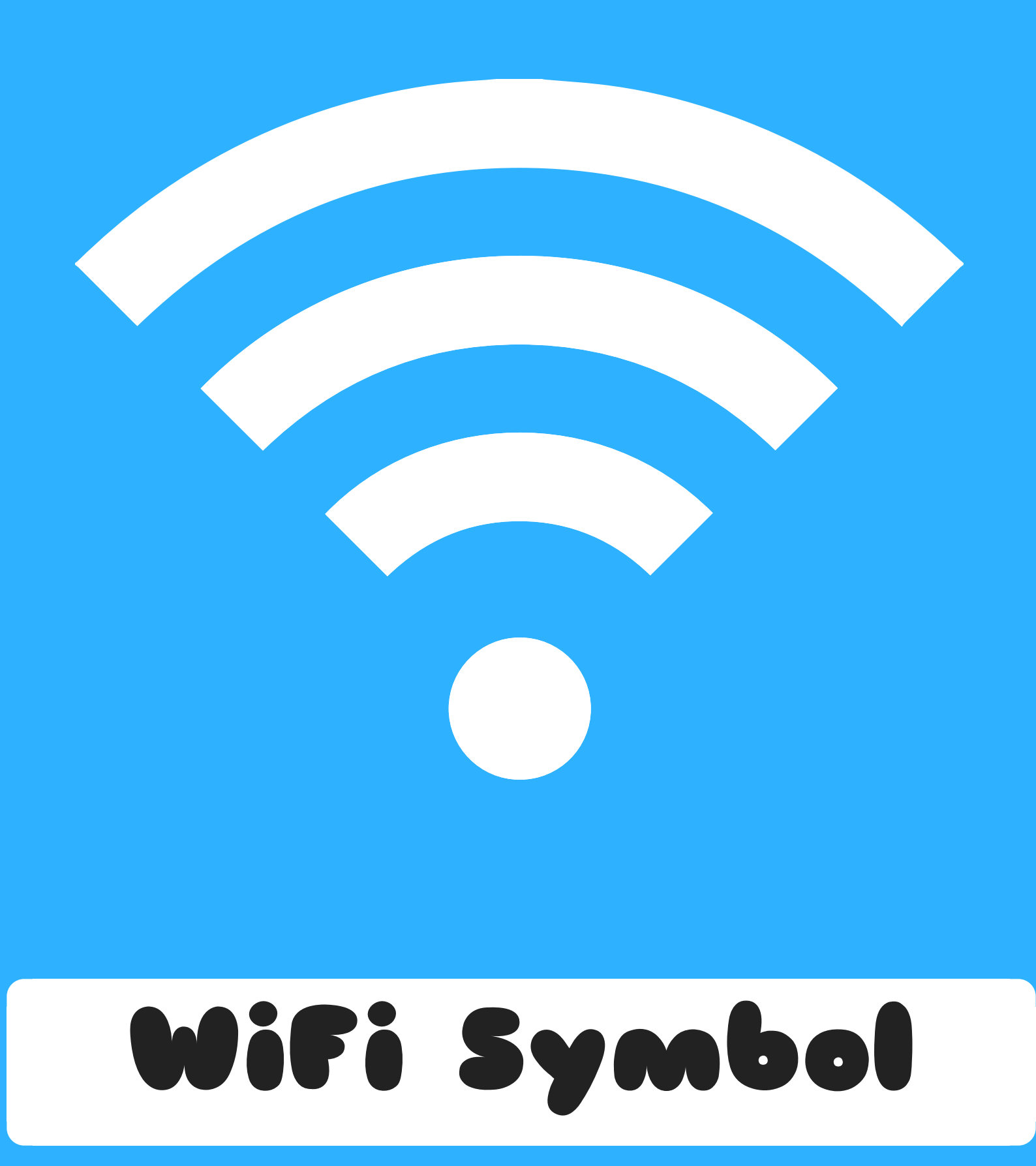

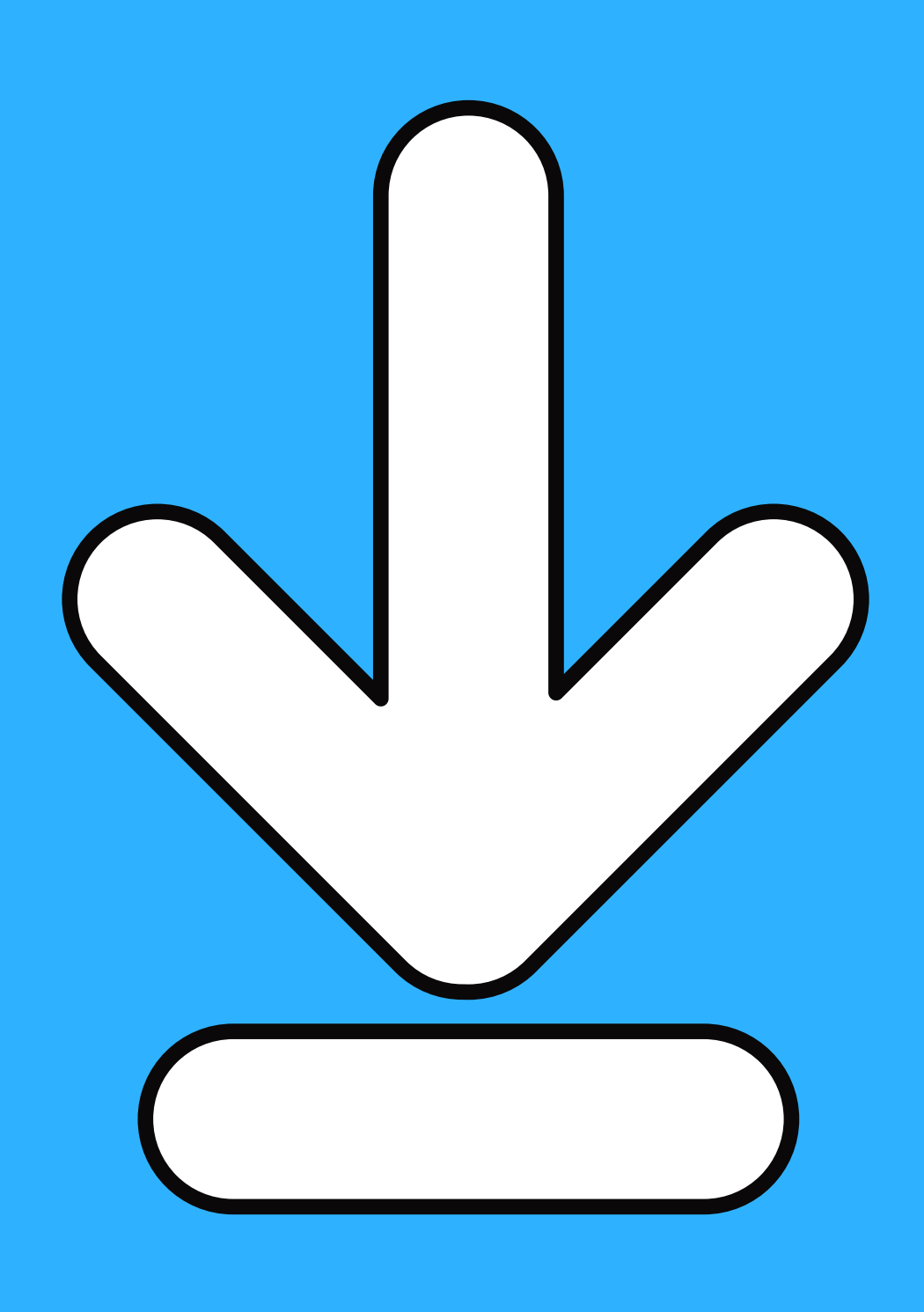

#### Download

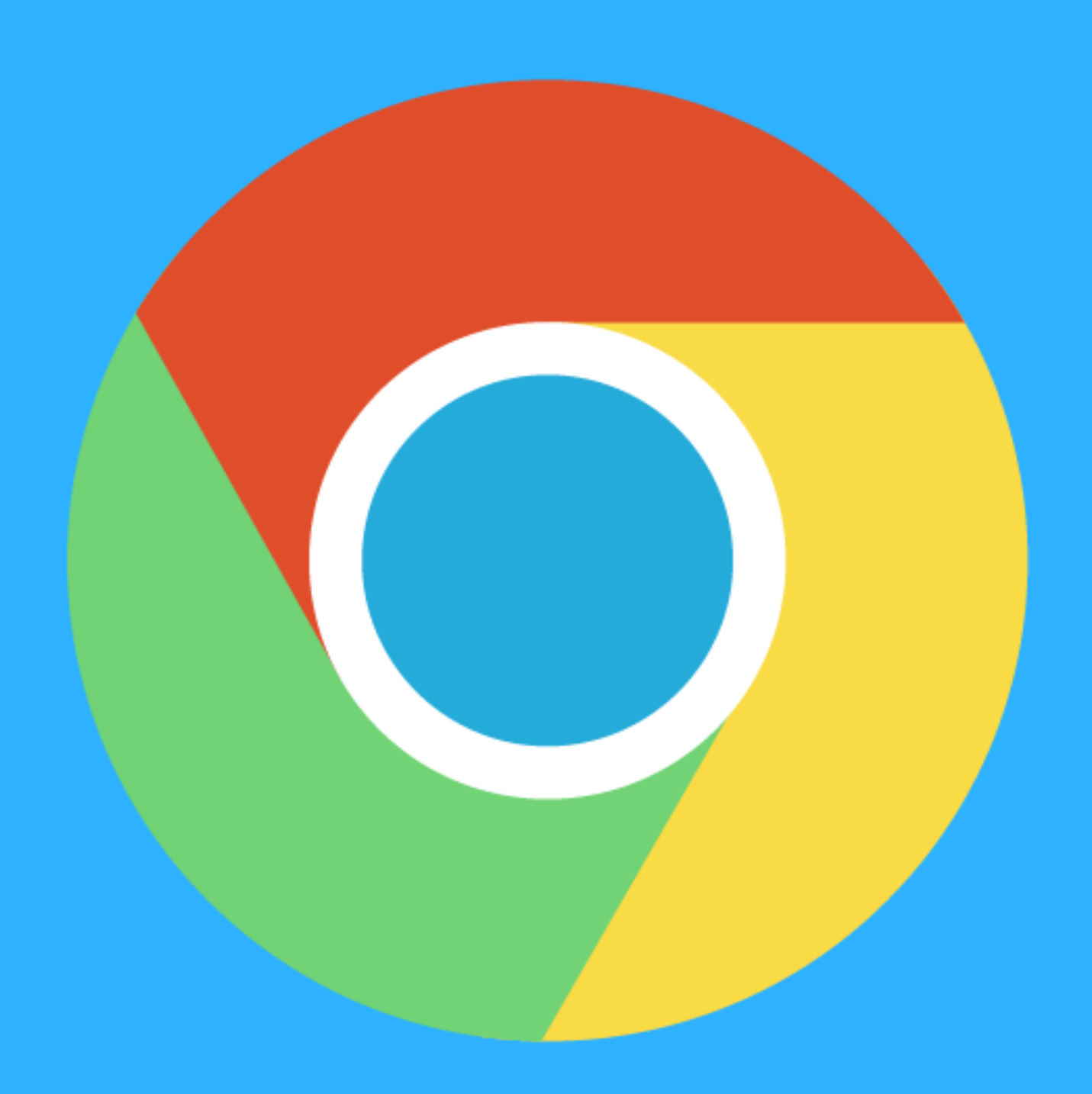

## Chrome

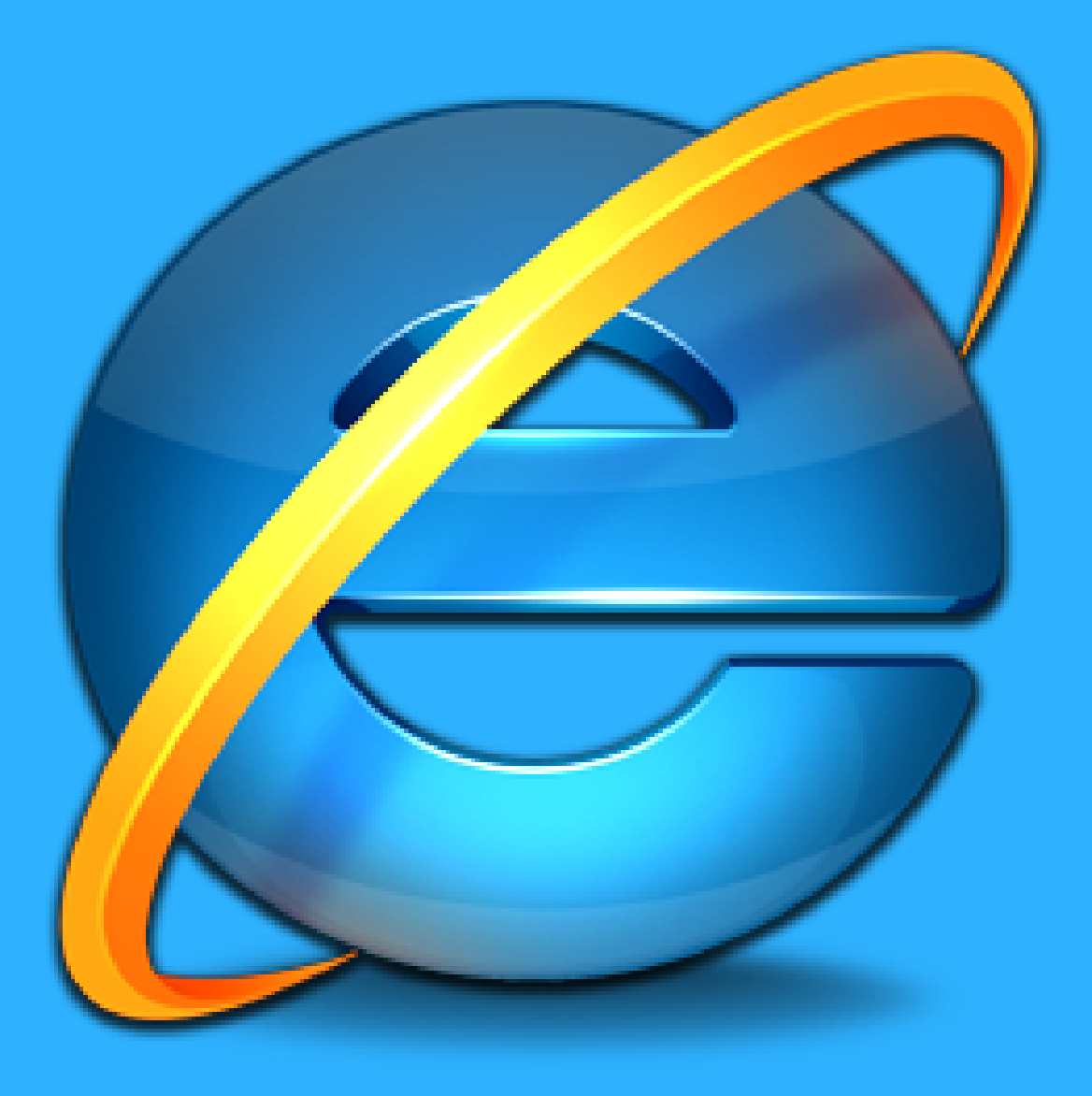

# Internet Explorer